## **Anybook Audiostift •** Kurzanleitung **•** *Nutzung des A*udiostifts

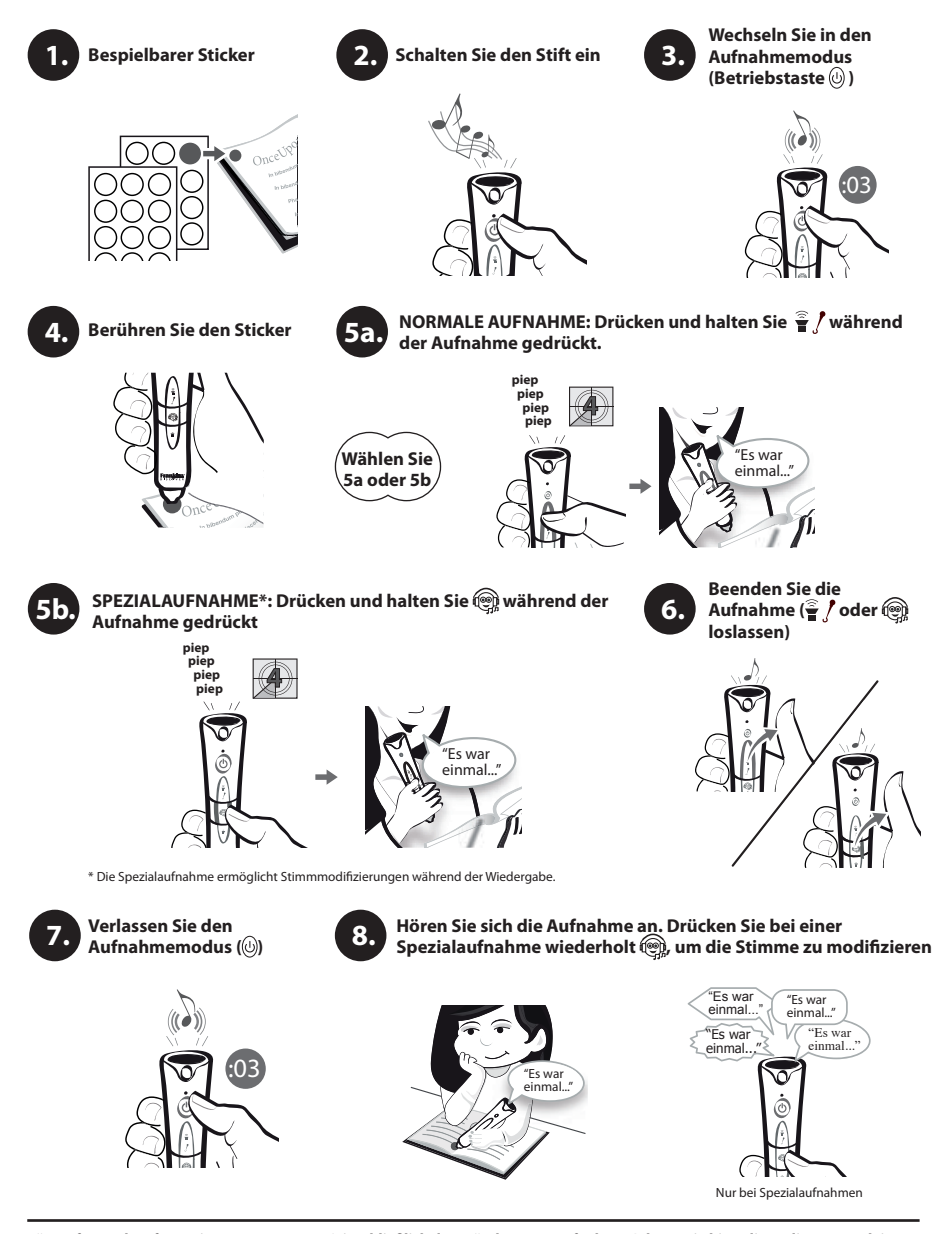

⊕

⊕

**Für umfassende Informationen zur Nutzung (einschließlich dem Löschen von Aufnahmen), lesen Sie bitte die Bedienungsanleitung.**

♠

## **Anybook Audiostift •** Kurzanleitung **•** *Einsatz von* Steuerungs*stickern*

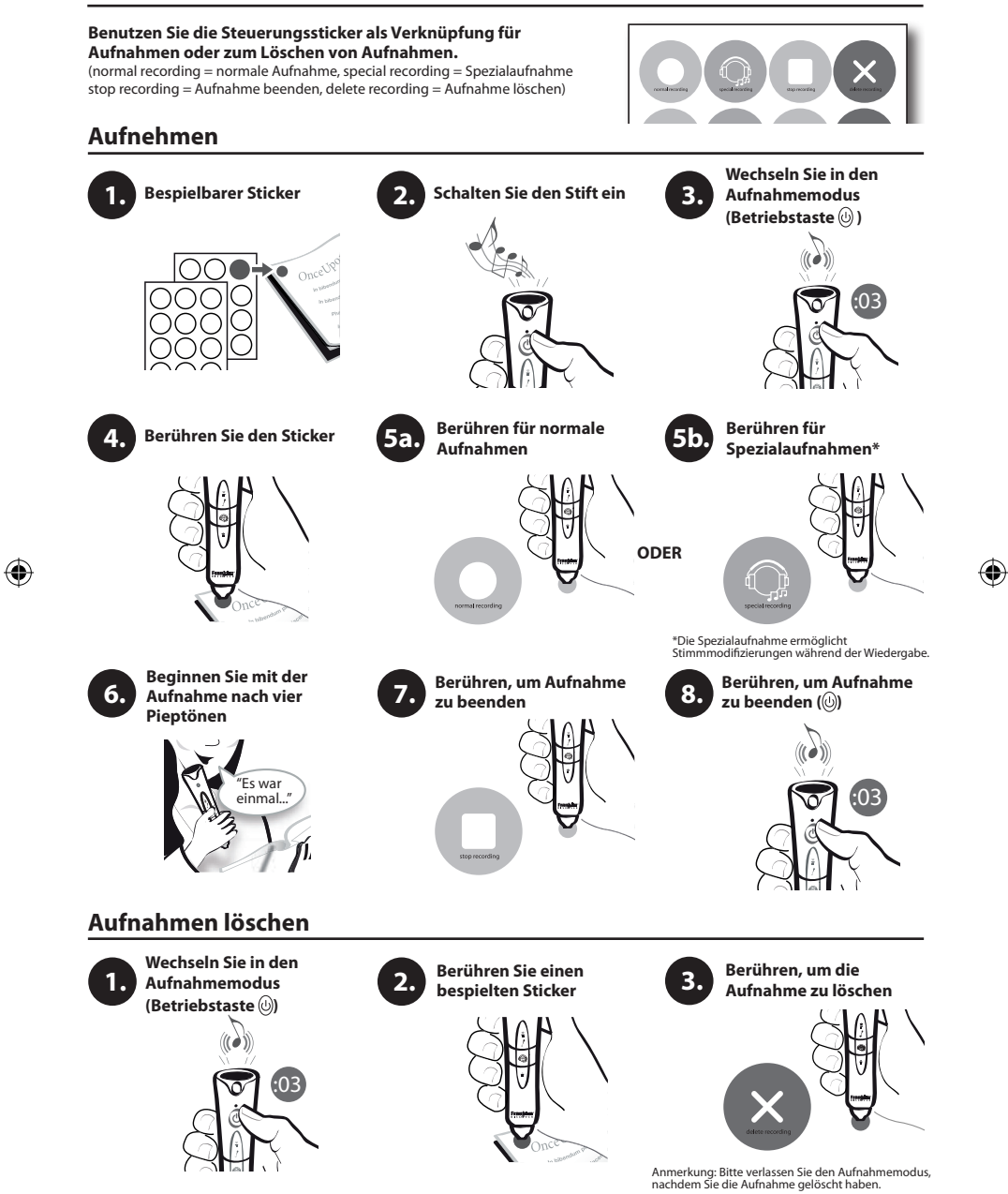

Printed in China